# Corrigé de l'épreuve de physique CCINP MP 2020

Corrigé proposé par Sylvain Condamin, avec la participation de Frédéric Boyer et Luc Dettwiller.

### 1 L'expérience "MM" : Michelson et Morley

1. Les vitesses  $\vec{v}_{\epsilon i}$  sont selon les axes, on en déduit la direction de  $\vec{c}_{\epsilon i}$  via la loi de composition des vitesses  $\overrightarrow{v}_{\epsilon i} = \overrightarrow{c}_{\epsilon i} + \overrightarrow{w}_{\epsilon i}$ .

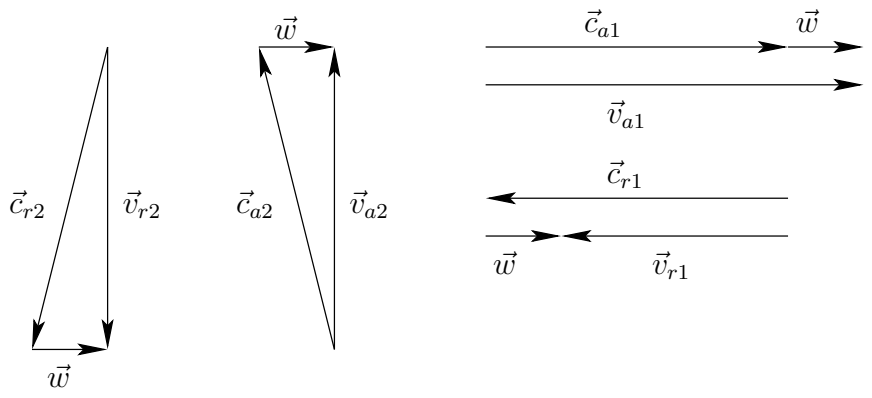

On en déduit :  $v_{a1} = c + w$ ,  $v_{r1} = c - w$ , et  $c^2 = v^2 + w^2$  dans les deux autres cas, ce qui donne bien  $v = \sqrt{c^2 - w^2}$ .

- 2. On aurait alors  $\tau(\alpha) = \frac{L}{v_{a2}} + \frac{L}{v_{r2}} \frac{L}{v_{a1}} \frac{L}{v_{r1}}$ , soit :  $\tau(\alpha) = \frac{L}{c} \left( 2 \left( 1 - w^2/c^2 \right)^{-1/2} - \frac{1}{1 + w/c} - \frac{1}{1 - w/c} \right)$ Avec un DL à l'ordre 2 (attention, le DL donné par le sujet est faux !), on a :  $\tau(\alpha) = \frac{L}{c}\left(2 + \frac{w^2}{c^2}\right)$  $\frac{w^2}{c^2} - 1 + \frac{w}{c} - \frac{w^2}{c^2}$  $\frac{w^2}{c^2} - 1 - \frac{w}{c} - \frac{w^2}{c^2}$  $\frac{w^2}{c^2}\bigg).$ Après simplification :  $\tau(\alpha) = -\frac{Lv}{c}$  $Lw^2$ 3 L'ordre d'interférence p vaut  $p = \nu \tau(\alpha) = -\frac{Lw^2 \nu}{c^3}$
- 3. La rotation de 90° est équivalente à un échange des voies 1 et 2 (l'ordre de l'aller et du retour n'ayant pas d'importance), donc on a simplement un changement de signe :  $\tau(\beta) = -\tau(\alpha)$  et ainsi de suite.

En particulier  $p(\beta) = \frac{Lw^2 \nu}{c^3}$ .

- 4. C'est immédiat à partir de ce qui précède.
- 5. On attend un déplacement de la figure d'interférence d'une distance i∆p, orthogonalement à la direction des franges.
- 6. (a) Le référentiel héliocentrique est le référentiel barycentrique du Soleil (centré sur le Soleil, avec des axes pointant vers des étoiles lointaines).
	- (b) Première loi : les trajectoires des planètes sont des ellipses dont le Soleil est un des foyers. Deuxième loi : L'aire balayée par unité de temps par le rayon Soleil-planète est constante.

Troisième loi : Le rapport  $T^2/a^3$  entre la période  $T$  et le demi-grand axe  $a$  de l'ellipse est indépendant de la planète.

.

(c) Il s'agit de la vitesse de la Terre dans le référentiel héliocentrique. On peut la retrouver avec un PFD :

$$
\overrightarrow{a} = -\frac{M_s G}{r^2} \overrightarrow{u}_r = -r \dot{\theta}^2 \overrightarrow{u}_r.
$$
  
On a donc :  $r^3 = \frac{M_s G}{\dot{\theta}^2}$ , et donc, comme  $v = r \dot{\theta}$ ,  
 $v^3 = M_s G \dot{\theta}$ , et donc  $\boxed{v = \left(M_s G \frac{2\pi}{T}\right)^{1/3} = 29, 8 \text{ km.s}^{-1}}$ 

7.  $\Delta p = 0,341$ , ce qui est largement suffisant pour observer un éventuel effet.

8. 
$$
w = \sqrt{\frac{c^3 \Delta p}{2L\nu}} \simeq 5 \text{ km.s}^{-1} \text{ pour } \Delta p = 1/100.
$$

On aurait pu considérer que le Soleil se déplacait par rapport à l'éther et que la somme des vitesses  $\overrightarrow{v}_{Sol} + \overrightarrow{v}_{Terre/Sol}$  aurait par hasard était plus faible que les 5 km.s<sup>-1</sup>. Ce ne peut en revanche pas être le cas à tout moment de l'année, puisque la direction de  $\overrightarrow{v}_{Terre}$  varie. Il y a en particulier au moins un moment où elle est alignée avec  $\overrightarrow{v}_{Sol}$ . La reconduction à différents moments de l'année permet d'écarter cette objection.

Reste encore l'objection "historique", qui était que la Terre aurait pu entraîner l'éther avec son mouvement.

### 2 Électromagnétisme et relativité

9. 
$$
\overrightarrow{F} = q(\overrightarrow{E} + \overrightarrow{v} \wedge \overrightarrow{B}).
$$

10. 
$$
\overrightarrow{v} = \overrightarrow{v'} + \overrightarrow{v_e}
$$
.

- 11.  $\overrightarrow{F} = q(\overrightarrow{E} + \overrightarrow{v} \wedge \overrightarrow{B}) = q(\overrightarrow{E'} + \overrightarrow{v'} \wedge \overrightarrow{B'}).$ Soit  $\overrightarrow{E} + \overrightarrow{v} \wedge \overrightarrow{B} = \overrightarrow{E'} + \overrightarrow{v} \wedge \overrightarrow{B'} - \overrightarrow{v_e} \wedge \overrightarrow{B'}.$ Prendre  $\vec{v} = \vec{0}$  donne la première relation et la dépendance en  $\vec{v}$  implique  $\vec{B} = \vec{B}'$ .
- 12. Dans R' le fil est statique et il n'y a pas de courant. On en déduit  $\overrightarrow{B'} = \overrightarrow{0}$  et donc  $\overrightarrow{B} = \overrightarrow{0}$  d'après ce qui précède.
- 13. la situation est invariante par translation selon  $\overrightarrow{e_z}$  et rotation autour de  $(Oz)$ , ainsi que par symétrie par  $(M, \overrightarrow{u}_r, \overrightarrow{u}_\theta)$  et  $(M, \overrightarrow{u}_r, \overrightarrow{u}_z)$ . On a donc un champ  $\overrightarrow{E} = E(r)\overrightarrow{u}_r$ .

Très classiquement, on prend comme surface de Gauss un cylindre de rayon  $r$  et de hauteur  $h$ . La charge intérieure  $Q_{int}$  vaut  $Q_{int} = \pi a^2 \rho_f h$ , et le flux de  $\vec{E}$  vaut  $E(r) \cdot 2\pi rh$ . L'application du théorème de Gauss  $\oiint \vec{E} \cdot \overrightarrow{dS} = \frac{Q_{int}}{\epsilon_0}$  donne :

$$
E(r) = \frac{a^2 \rho_f}{2r\epsilon_0}, \text{ soit :}
$$
  

$$
\overrightarrow{E'} = \frac{a^2 \rho_f}{2r\epsilon_0} \overrightarrow{u}_r.
$$
 On a par ailleurs  $\overrightarrow{E'} = \overrightarrow{E}.$ 

14. On a simplement  $I = \frac{dq}{dt} = \lambda \frac{dz}{dt} = \lambda V_e$ . (il est aussi possible de procéder avec  $I = \iint \vec{j} \cdot d\vec{S}$  mais c'est un peu plus long).

La situation magnétostatique présente les mêmes invariances par rotation et translation, ainsi qu'une invariance par symétrie par  $(M, \overrightarrow{u}_r, \overrightarrow{u}_z)$ . On a donc  $\overrightarrow{B} = B(r)\overrightarrow{u}_{\theta}$ . On prend comme contour d'Ampère un cercle de rayon  $r$ , et le théorème D'Ampère  $\oint \overrightarrow{B}.\overrightarrow{dl} = \mu_0 I_e$  donne :

$$
B(r) = \frac{\mu_0 I}{2\pi r}.
$$
  
Soit 
$$
\overrightarrow{B} = \frac{\mu_0 I}{2\pi r} \overrightarrow{u}_{\theta}.
$$

C'est incompatible avec le résultat précédent : les lois de la mécanique classique ne sont pas applicables.

- 15.  $\overrightarrow{E}'_{\parallel} = \overrightarrow{0}$ , donc  $\overrightarrow{E} = \gamma \overrightarrow{E}' = \gamma \frac{a^2 \rho_f}{2 \pi \epsilon_0}$  $\frac{a^2 \rho_f}{2r\epsilon_0} \overrightarrow{u}_r$ . Par ailleurs  $\overrightarrow{B} = \gamma \frac{v_e}{c^2} \overrightarrow{u}_z \wedge \frac{a^2 \rho_f}{2h \epsilon_0}$  $\frac{a^2 \rho_f}{2h\epsilon_0} \overrightarrow{u}_r = \gamma \mu_0 v_e \frac{a^2 \rho_f}{2r}$  $\frac{2\rho_f}{2r}\vec{u}_{\theta}$ . Le dernier terme correspondant à  $\frac{\lambda_f}{2\pi}$  on retrouve l'expression précédente à un facteur  $\gamma$  près.
- 16. Pour retrouver les résultats par calcul direct il faut une densité de charge  $\lambda = \gamma \lambda_f$ . Comme  $\gamma > 1$ , cela correspond à une contraction des longueurs.

# 3 L'expérience "M-G-P" : Michelson-Gale-Pearson (1924), ou de la mesure de l'effet Sagnac à l'échelle de la Terre

- 17. Le référentiel géocentrique est le référentiel barycentrique de la Terre (en translation par rapport à un référentiel galiléen). Dans ce référentiel la terre a un mouvement de rotation autour de l'axe des pôles. On a $\Omega_T = \frac{2\pi}{T_j}$  (si $T_j$ est le jour sidéral, non précisé...)
- 18. La Terre se déplace vers l'Est dans le référentiel géocentrique, le vent d'éther souffle vers l'ouest. On  $a w(\varphi) = r\Omega_T$  où  $r = R_T \cos \varphi$  est le rayon en coordonnées cylindriques. Soit  $w(\varphi) = R_T \cos(\varphi)\Omega_T$
- 19. (a) C'est le même principe que dans la première partie :  $v_{AB} = c w(\varphi)$  et  $v_{CD} = c + w(\varphi + \Delta \varphi)$ . On obtient alors :

$$
\tau_1 = \tau_0 + \frac{X}{c - w(\varphi)} + \frac{X}{c + w(\varphi + \Delta \varphi)}.
$$

(b) 
$$
\tau_1 = \tau_0 + \frac{X}{c} \left( 2 + \frac{w(\varphi)}{c} - \frac{w(\varphi + \Delta \varphi)}{c} \right) = \tau_0 + 2 \frac{X}{c} - \frac{X}{c^2} \frac{dw}{d\varphi} \Delta \varphi.
$$

Par ailleurs  $Y = R_T \Delta \varphi$  et  $\frac{dw}{d\varphi} = -R_T \sin(\varphi) \Omega_T$ . On a donc  $\tau_1 = \tau_0 + \frac{2X}{c} + \frac{X}{c^2} Y \sin(\varphi) \Omega_T$ , ce qui donne le résultat demandé avec  $f(Y, \varphi) =$ 

(c) On inverse simplement les rôles de  $\varphi$  et  $\varphi + \Delta \varphi$  pour obtenir :

$$
\tau_2 = \tau_0 + \frac{X}{c - w(\varphi + \Delta \varphi)} + \frac{X}{c + w(\varphi)}.
$$

20. Le déphasage vaut  $\Delta \Phi = \omega(\tau_1 - \tau_2) = \frac{2\pi c}{\lambda_0} \frac{2\Omega_T X}{c^2} Y \sin(\varphi)$ , ce qui donne après réarrangement le résultat demandé.

21. 
$$
p = \frac{\Delta \Phi}{2\pi} = \frac{2S\Omega_n}{\lambda_0 c}.
$$

 $Y \sin(\varphi)$ .

22. Vu la faible valeur de  $\Omega_n$ ,  $\Delta p$  risque d'être assez petit (d'où la nécessité d'un grand interféromètre). Le problème avec la Terre est que  $\Omega_n$  est une constante, il est donc impossible de comparer la situation avec celle où  $\Omega_n = 0$  pour calculer p. Au lieu de cela, on utilise la situation où S est bien plus faible, et donc p négligeable, pour fournir une référence.

Note : si les miroirs sont exactement à 45°, on observe une teinte plate, ce qui ne permet pas de conclure ; un des miroirs doit être légèrement décalé par rapport à 45° pour permettre d'observer des franges (rectilignes et localisées à l'infini, situation qu'on ne rencontre pas avec le Michelson habituel) : c'est le décalage de ces franges entre le petit et le grand chemin qui permet alors de conclure.

23. On obtient  $\Delta p = 0,134$ , soit deux fois moins que la valeur expérimentale.

Remarque : L'écart n'est pas du comme le suggère l'énoncé à un effet relativiste non pris en compte mais est dû à une erreur subtile dans la modélisation de l'énoncé : en effet le temps  $\tau_0$ n'est identique que si AD et CB sont des méridiens. Or, dans ce cas, il ne sont plus tout à fait parallèles, et les longueurs  $AB = X(\varphi) = R_T \cos \varphi \Delta \theta$  et  $CD = X(\varphi + \Delta \varphi) = R_T \cos(\varphi + \Delta \varphi) \Delta \theta$ sont différentes ( $\Delta\theta$  étant la variation de longitude).

On a alors :  
\n
$$
\tau_1 = \tau_0 + \frac{X(\varphi)}{c - w(\varphi)} + \frac{X(\varphi + \Delta \varphi)}{c + w(\varphi + d\varphi)} = \tau_0 + \frac{X(\varphi)}{c} + \frac{X(\varphi)w(\varphi)}{c^2} + \frac{X(\varphi)}{c} - \frac{X(\varphi + \Delta \varphi)w(\varphi + \Delta \varphi)}{c^2}
$$
\nOn a de la même manière :  
\n
$$
\tau_2 = \tau_0 + \frac{X(\varphi)}{c} - \frac{X(\varphi)w(\varphi)}{c^2} + \frac{X(\varphi)}{c} + \frac{X(\varphi + \Delta \varphi)w(\varphi + \Delta \varphi)}{c^2}
$$
\net donc :  
\n
$$
\tau_1 - \tau_2 = -\frac{2}{c^2} \frac{dXw}{d\varphi} \Delta \varphi.
$$

On peut écrire  $X = X_0 \cos \varphi$  et  $w = w_0 \cos \varphi$ . On a donc  $\frac{dXw}{d\varphi} = -2X_0w_0 \cos \varphi \sin \varphi$ , soit le double du terme $X\frac{\mathrm{d} w}{\mathrm{d} \varphi}$ calculé dans l'énoncé : c'est l'origine du facteur  $2\,!$ 

## 4 Une application moderne de l'effet Sagnac : le gyromètre à fibre

### 4.1 Principe de fonctionnement et modulation de phase

24. On a  $L = 2\pi r N_t$ , ce qui donne :

$$
\Delta \Phi_s = \frac{4\pi}{c} \frac{2n\pi r^2 \Omega}{\lambda_0}, \text{ soit :}
$$

$$
\Delta \Phi_s = \frac{8\pi S_{tot} \Omega}{c\lambda_0}.
$$

Note : Dans la partie précédente, on obtenait avec le calcul demandé par l'énoncé  $\Delta\Phi_s = \frac{4\pi S_{tot}\Omega}{c\lambda_0}$ , soit deux fois moins. Ce facteur 2 est cohérent avec la mesure expérimentale de l'effet Sagnac, ainsi qu'avec le calcul correct après correction de l'erreur d'énoncé.

25. On a alors une interférence entre deux ondes d'intensité  $I_0/4$  (puisqu'elles sont passées deux fois dans la séparatrice). On obtient :

$$
I = \frac{I_0}{2}(1 + \cos \Delta \Phi_s).
$$

Rq : Dans ce cas, contrairement au Michelson classique, chaque rayon a subi une transmission et une réflexion, le déphasage apporté par la lame est donc identique pour chacun d'entre eux.

26. (a) I est indépendant du signe de  $\Delta\Phi_s$ , donc du signe de  $\Omega$ . On ne peut donc pas discriminer.

(b) 
$$
\kappa = \frac{I_0}{2} \left| \frac{d\Delta \Phi}{d\Omega} \sin(\Delta \Phi) \right|
$$
, soit :  

$$
\kappa = \frac{4\pi S_{tot} I_0}{c\lambda_0} \left| \sin \frac{8\pi S_{tot} \Omega}{c\lambda_0} \right|.
$$

Pour augmenter la sensibilité, on peut augmenter  $S_{tot}$  (en particulier via le nombre de tours), et  $I_0$ . On peut en principe jouer sur la longueur d'onde du laser mais de façon beaucoup plus limitée.

- (c) La sensibilité tend vers 0 pour de faibles vitesses de rotation (le signal est proportionnel à  $\Omega^2$ ).
- 27. (a) Il suffit de calculer  $\Phi_b(t) \Phi_b(t \tau_r) = \Phi_0 \cos(2\pi ft) \Phi_0 \cos(2\pi f(t \tau_r))$ . La formule trigonométrique appropriée donne alors le résultat demandé.
- (b) On peut prendre  $f_m \tau_r = \frac{1}{2}$ . On obtient alors :  $\Delta \Phi_t = \Delta \Phi_s 2\Phi_0 \sin (2\pi f_m t \frac{\pi}{2})$ , ce qui donne le résultat demandé avec  $\left[\Phi_{eff} = 2\Phi_0\right]$ . La relation entre les fréquences peut s'écrire  $f_m = f_p$ Note : on peut de façon plus générale prendre  $f_m \tau_r = n + \frac{1}{2}$ ,  $n \in \mathbb{Z}$ , et obtenir le même résultat. On aurait alors  $f_m = (2n + 1)f_p$ .
- 28.  $I = \frac{I_0}{2} + \frac{I_0}{2} \cos(\Delta \Phi_s + \Phi_{eff} \cos(2\pi f_m t))$ . La relation trigonométrique de  $\cos(a+b)$  donne alors directement le résultat.

### 4.2 Analyse harmonique

29. On a, en se limitant aux trois premiers termes de la série de Fourier :  $\cos\left(\Phi_{eff}\cos(2\pi f_m t)\right) = J_0(\Phi_{eff}) - 2J_2(\Phi_{eff})\cos(4\pi f_m t),$ et  $\sin (\Phi_{eff} \cos(2\pi f_m t)) = 2J_1(\Phi_{eff}) \cos(2\pi f_m t).$ On en déduit donc :  $i_0 = \frac{I_0}{2} + \frac{I_0}{2} \cos \Delta \Phi_s J_0(\Phi_{eff})$  ;  $i_1 = -I_0 \sin(\Delta \Phi_s) J_1(\Phi_{eff})$  ;  $i_2 = -I_0 \cos(\Delta \Phi_s) J_2(\Phi_{eff})$ .

30. (a)  $i_1 = 0$  en l'absence de rotation ( $\Delta \Phi_s = 0$ ).

- (b)  $i_1$  dépend du signe de  $\Delta\Phi_s$ , et  $\frac{di_1}{d\Phi_s}$  ne s'annule pas quand  $\Phi_s$  tend vers 0 : cela résout les deux problèmes cités.
- 31. En utilisant  $cos(a) cos(b) = \frac{1}{2}(cos(a+b) + cos(a-b))$ , on obtient :

$$
p(t) = KK_p i_0 s_0 \cos(2\pi f_m t) + \frac{KK_p s_0 i_1}{2} + \frac{KK_p s_0 i_1}{2} \cos(4\pi f_m t) + \frac{KK_p s_0 i_2}{2} \cos(2\pi f_m t) + \frac{KK_p s_0 i_2}{2} \cos(6\pi f_m t),
$$
  
\n
$$
p_0 = \frac{KK_p s_0 i_1}{2}, p_1 = \frac{KK_p s_0 (i_2 + 2i_0)}{2}, p_2 = \frac{KK_p s_0 i_1}{2}, p_3 = \frac{KK_p s_0 i_2}{2}.
$$

32. La cellule RC est un passe-bas : l'objectif est de conserver exclusivement la composante continue, proportionnelle à  $i_1$ , et d'éliminer toutes les composantes variables. La fréquence de coupure d'un tel filtre est  $f_c = \frac{1}{2\pi RC}$ ; on doit donc avoir  $f_c \ll 2f_m$ , soit  $\tau \gg \frac{1}{4\pi f_m}$ . Pour la valeur numérique il faut relier ceci aux caractéristiques de la fibre :

 $\tau \gg \frac{1}{4\pi f_p} = \frac{nL}{2\pi c} = \frac{nN_tr}{c}.$ 

Avec les valeurs numériques de la question suivante, sachant que l'indice est de toute façon d'ordre 1, on a :

 $\tau \gg 10^{-5}$  s.

Prendre  $\tau = 1$  ms permet d'avoir une bonne marge de sécurité et est facilement réalisable avec des composants usuels.

33. On a sin  $\Delta \Phi_s = \frac{-2u}{K_p K I_0 s_0 J_1(\Phi_{eff})} = 0,517$ 

(la valeur de  $J_1(\Phi_{eff}) = 0,58$  grâce au graphe).

On obtient alors  $\Delta \Phi_s = 0.544$  rad (ce qui n'est pas forcément très cohérent avec l'hypothèse  $\frac{S_{tot} \Omega}{\lambda_0 c} \ll 1...$ 

On en déduit  $\Omega = \frac{c\lambda_0 \Delta \Phi_s}{8\pi S_{tot}} = 8,47.10^{-3} \text{ rad.s}^{-1}.$ 

On est bien en mesure de mesurer de très petites rotations !

### 4.3 Simulation informatique

34. (a) On a 
$$
p(t) = Ri + u = RC \frac{du}{dt} + u
$$
.  
\nDonc:  $p(t) = \tau \frac{du}{dt} + u$ .  
\n(b)  $\frac{du}{dt} = \frac{1}{\tau}(p(t) - u(t))$ .  
\n(c) On a directement  $u_{n+1} - u_n = \Psi_n$ .  
\n35.  $\Psi_n = hf(p_n, u_n)$ . On a alors  $u_{n+1} = u_n + hf(p_n, u_n)$ . Il s'agit de la méthode d'Euler.  
\n36.  $\Psi_n = \frac{h}{h}(f(n, u_n) + f(n, u_n, u_n))$ .

36. 
$$
\Psi_n = \frac{h}{2} (f(p_n, u_n) + f(p_{n+1}, u_{n+1})).
$$

Si on évalue dans un premier temps  $u_{n+1}$  à l'aide de la méthode d'Euler, on a alors  $u_{n+1} = u_n + rh$ . En remplaçant dans  $f(p_{n+1}, u_{n+1})$  on obtient la relation demandée.

#### 37. Ligne 32 :

```
return (x - y)/tanLigne 44 :
for n in range(N):
    T = n*hLigne 49 :
P = [p(tn) for tn in T]
Ligne 53 :
for n in range(N-1):
```

```
U.append(U[n]+h*f(P[n],U[n]))
```
(on peut a priori faire un range (N) sans bug, mais cela génère une liste de longueur  $N + 1$ . Ligne 65 :

```
for n in range(N-1):
    r = f(P[n], U[n])U.append(U[n] + (h/2)*(r + f(P[n+1], U[n]+r*h)))
```
38. (a) La valeur de  $\Phi_{eff}$  joue sur  $J_1(\Phi_{eff})$ , et donc sur le signe du u moyen. En particulier,  $J_1(1, 8 \text{ rad}) >$ 0;  $J_1(3, 8 \text{ rad}) \simeq 0$  et  $J_1(5, 4 \text{ rad}) < 0$ . Cela permet d'identifier 4 :e et 5 :d. L'influence de  $\tau$  concerne à la fois la qualité du filtrage (qui sera d'autant plus bon que  $\tau$  est

grand) et la durée du régime transitoire (d'autant plus grand que τ est grand). On peut donc identifier : 1 :c ; 2 :b ; 3 :a.

- (b) La valeur 3, 8 rad est à éviter car c'est un zéro de  $J_1$  : la sortie sera donc nulle, on ne pourra pas détecter quoique ce soit.
- (c) Une grande valeur de  $\tau$  permet un bon filtrage, mais implique un régime transitoire plus long.
- (d) La valeur de u sera multiplié par  $J(5, 4 \text{ rad})/J(1, 8 \text{ rad})$ , soit  $-0, 36/0, 58$ , ce sera donc également le cas de la valeur de  $\sin(\Delta \Phi_s)$ : on obtient  $\sin(\Delta \Phi_s) = -0,32$  et  $\Delta \Phi_s = -0,33$  rad.